# 燕山大学在校学生办理计划生育相关手续流程图

#### 一、新生入校登记婚姻状况流程图

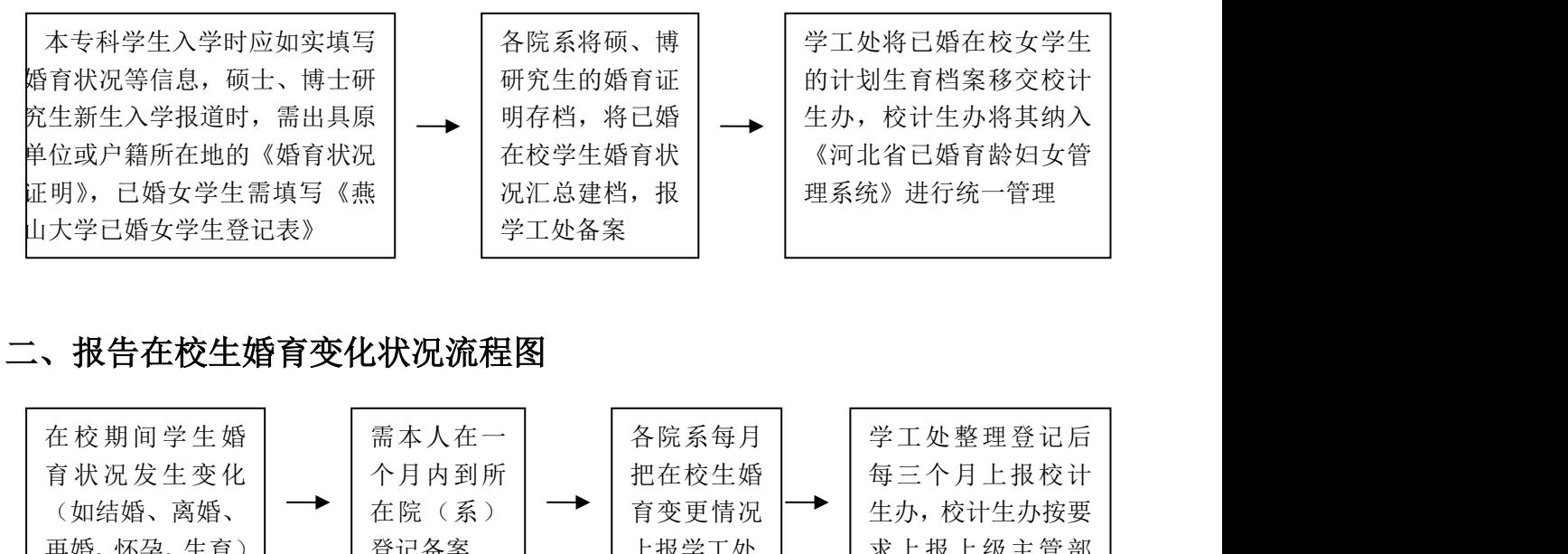

#### 二、报告在校生婚育变化状况流程图

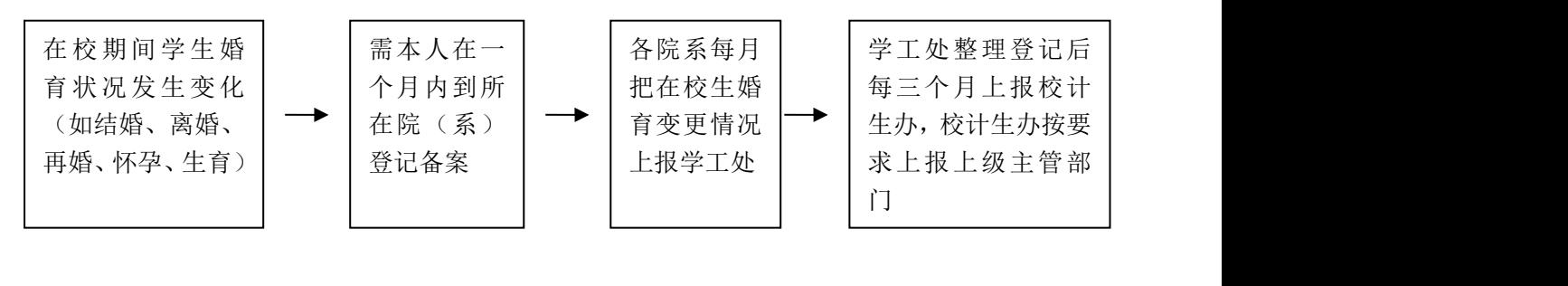

## 三、在校生开具《婚育证明》流程图

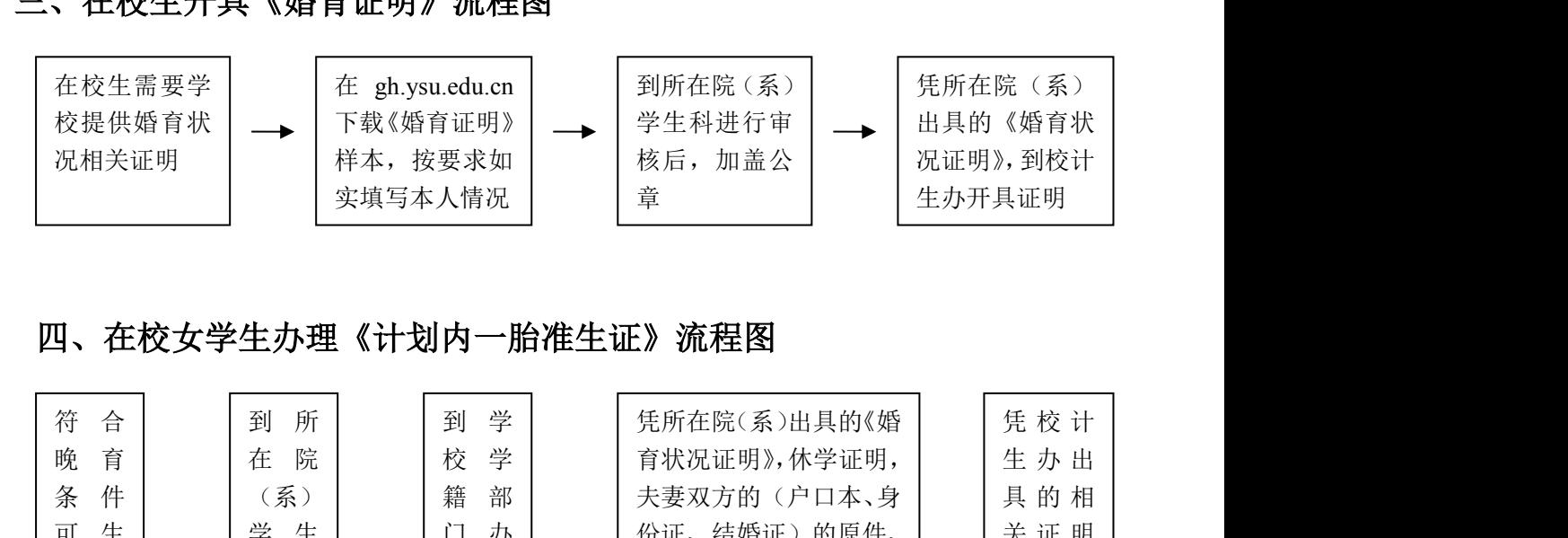

## 四、在校女学生办理《计划内一胎准生证》流程图

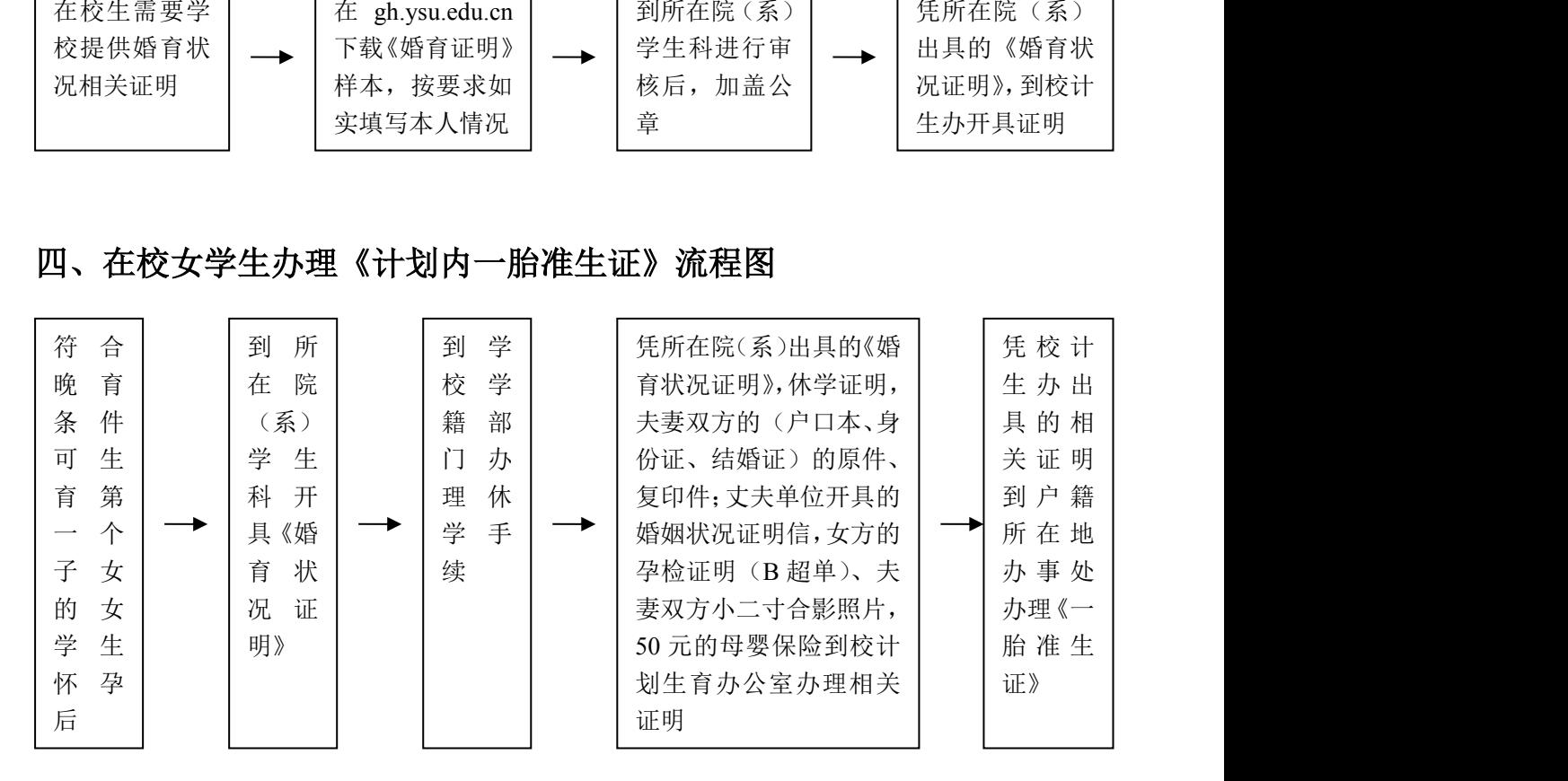

## 五、在校女学生办理《计划内二胎准生证》流程图

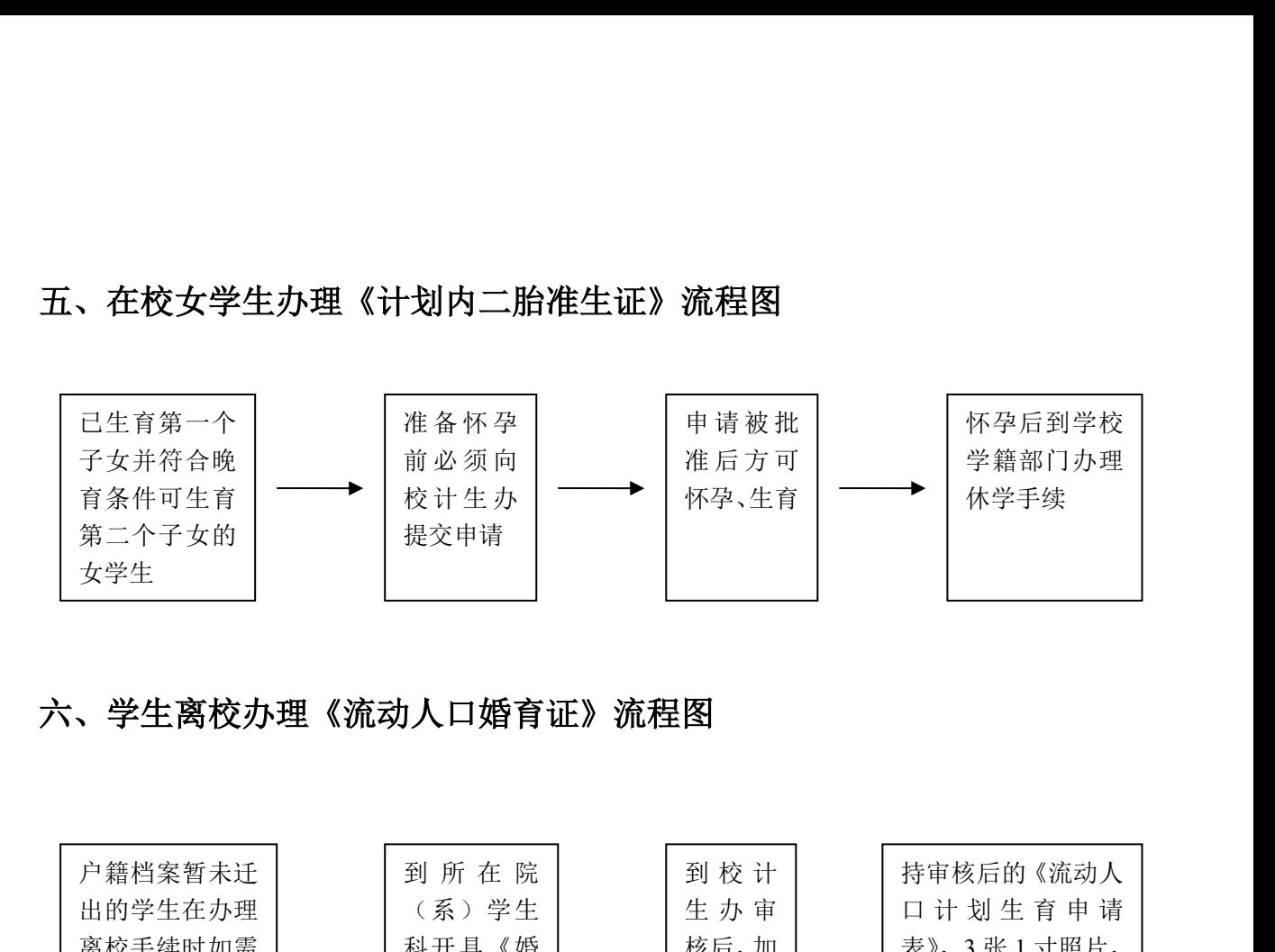

## 六、学生离校办理《流动人口婚育证》流程图

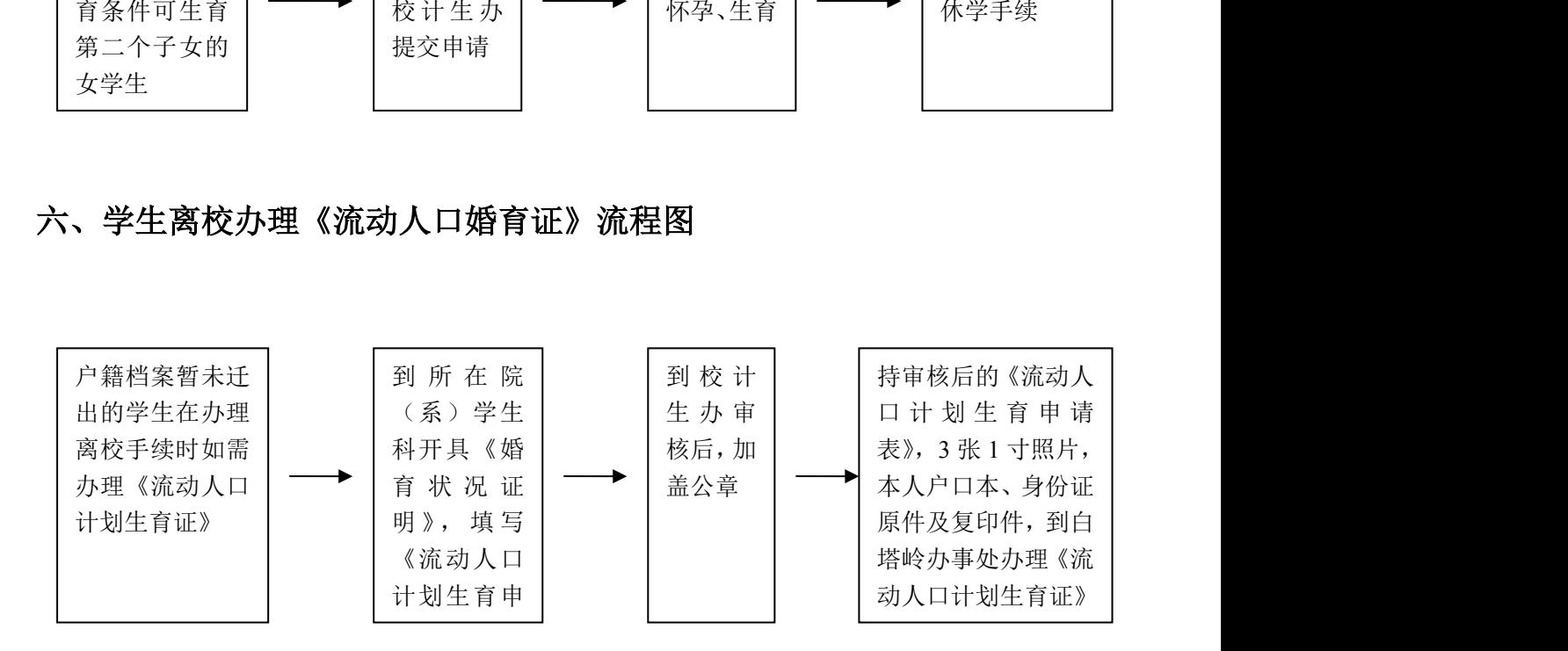